#### **УРОКИ ПО SPIKE PRIME**

By the Makers of EV3Lessons

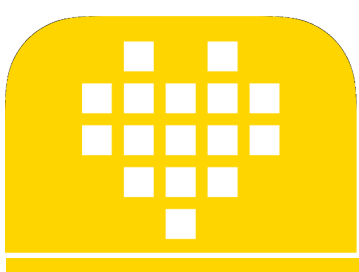

# **ВОСПРОИЗВЕДЕНИЕ 3BYKOB**

**BY ARVIND SESHAN** 

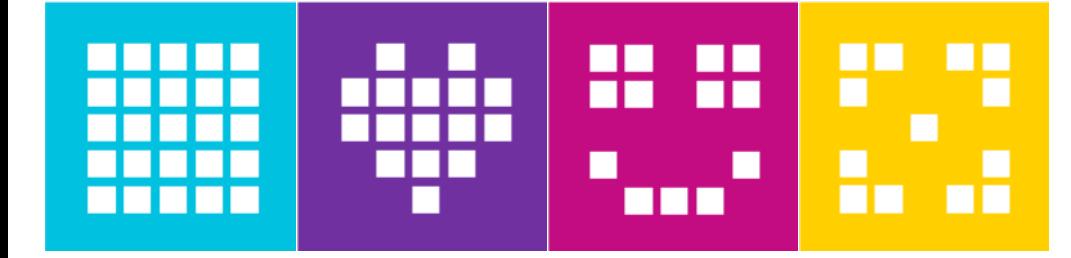

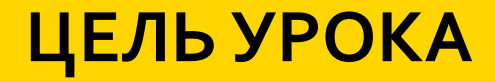

Узнаем, как использовать функции динамиков, чтобы воспроизводить звуки.

## **ФУНКЦИИ ДИНАМИКОВ**

¢ Используем звуковые сигналы из Хаба.

¢ Мы можем регулировать громкость звуковых сигналов.

hub.speaker.set\_volume(volume)

0-100

¢ Мы можем считать текущее значение громкости.

hub.speaker.get\_volume()

¢ Вы можете воспроизвести ноту с необходимой продолжительностью.

hub.speaker.beep(note=60, seconds=0.2)

**Номер ноты MIDI (значение по умолчанию: 60) Продолжительность (значение по умолчанию: 0.2)**

¢ Вы также можете начать играть звуковой сигнал, в то время когда следующая строка программы будет выполняться и выключить звуковой сигнал позже в коде.

```
hub.speaker.start beep(note=60)
```

```
hub.speaker.stop()
```
#### **ЗАДАЧА И РЕШЕНИЕ**

¢ Установим громкость на 75%

¢ Составим музыкальную композицию из 4 нот.

¢ Сыграем 4 раза.

```
hub.speaker.set_volume(75)
for i in range(4):
    hub.speaker.beep(60, 0.25)
    hub.speaker.beep(62, 0.25)
    hub.speaker.beep(64, 0.25)
    hub.speaker.beep(65, 0.25)
```
4 ноты для мелодии Музыка проиграется 4 раза с использованием цикла Установим громкость на 75%

### **CREDITS**

- This lesson was created by Arvind Seshan for SPIKE Prime Lessons
- ¢ More lessons are available at www.primelessons.org

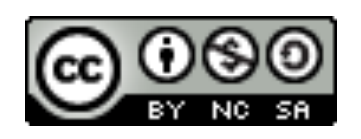

This work is licensed under a Creative Commons Attribution-NonCommercial-ShareAlike 4.0 International License.

Адаптированно и переведено **O**@vladik.bo